## **10 Approaches to Quantitative Data Analysis and Evaluation**

*Stephen Rae, Ahmed Salhin, Babak Taheri, Catherine Porter, Christian König and Nikolaos Valantasis-Kanellos*

To understand data and present findings appropriately, researchers need awareness of statistical techniques. This chapter discusses the statistical tools used to analyse data. It focuses on two sets of the most widely used statistical tools, as shown in the 'Deductive' section in the data analysis area of the Methods Map (see Chapter 4): (1) exploring relationships and (2) comparing groups. In addition, we briefly explain 'Big Data'.

## **Data preparation**

Real-life data are generally unorganised and filled with problems and errors that impede analysis. We discuss two pre-processing steps that prepare data for further analysis: data entry and data cleaning.

## **Data entry**

Data is commonly organised using tables, with *records* as rows and *attributes* as columns. A record is an identifiable piece of information which contains a set of attributes. For example, one may organise questionnaire data so that each record corresponds to all the answers from a respondent and each attribute is answer to one question.

It is difficult to ensure complete accuracy when entering data. *Double data entry* reduces data entry errors by having two individuals enter the same content and compare their inputs; when discrepancies are found, the correct copy is verified and maintained. Another accuracy-improving method is to use encoding to avoid entering text data directly. For example, when entering gender information such as 'male' or 'female' in text form, typographic errors, such as 'mael' could be introduced and inconsistent capitalisation (e.g. 'Female' versus 'female') could cause the same words to be interpreted as different. Numerical encoding (e.g. 'male' as 0 and 'female' as 1) eliminates these problems. Encoding functions are provided in many data analysis software packages, including SPSS (IBM Corporation). Figure 10.1 illustrates a snapshot of variable view and data value in SPSS. Table 10.1 explains information required for each variable.

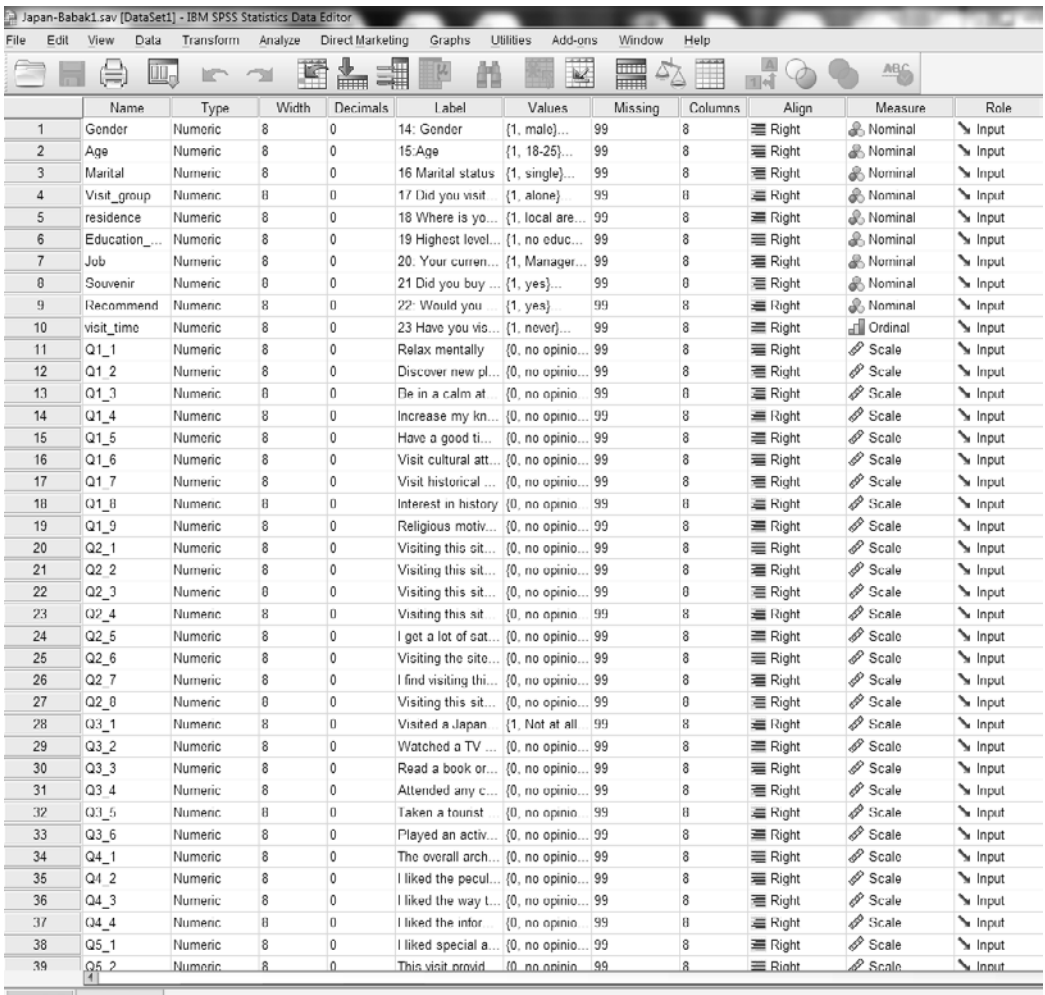

Data View Variable View

**Figure 10.1(a):** Example of variable view in SPSS software

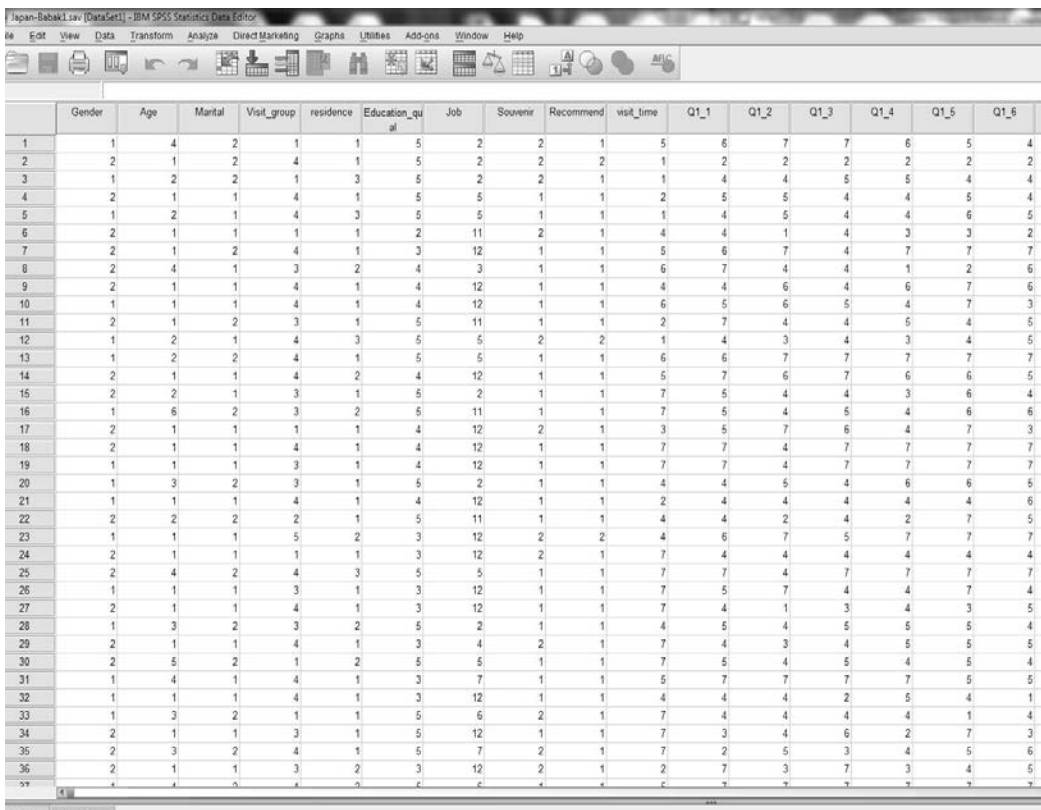

Data View Variable View

## **Figure 10.1(b):** Example of data view in SPSS software

**Table 10.1:** Information required for each variable in variable view in SPSS

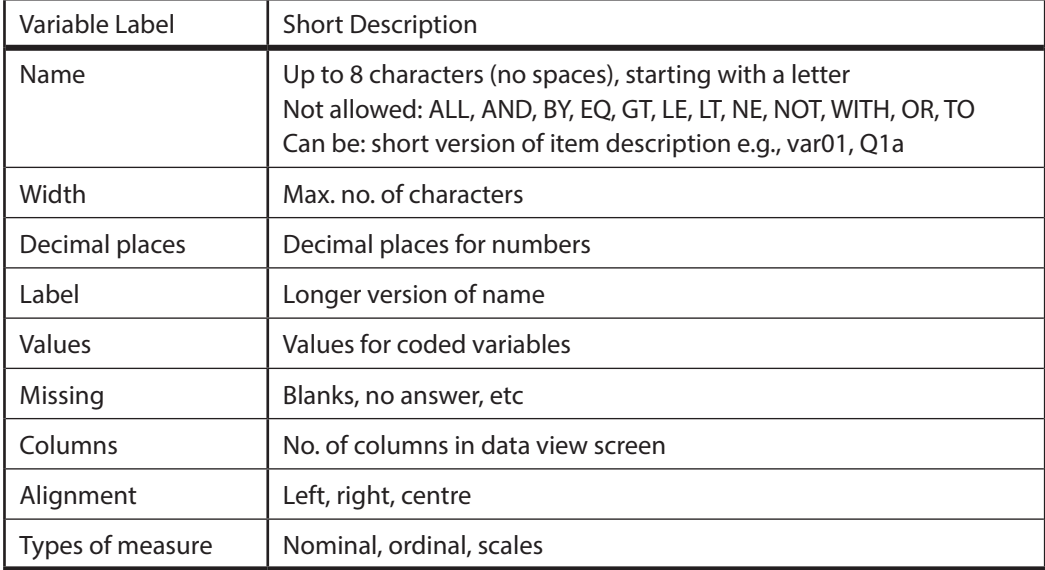